# Dosimétrie numérique en électromagnétisme.

### Application à l'hyperthermie locale.

### Ronan Perrussel

#### Laboratoire AMPERE, Lyon ` En collaboration avec : N. Burais, L. Nicolas, R. Scorretti, C. Poignard et N. Siauve.

### Groupe de Travail Numérique, le 21 Mars 2007.

Calcul du phénomène électromagnétique et optimisation Méthodes performantes pour la résolution du problème électromagnétique [Conclusion et perspectives](#page-55-0) <span id="page-1-0"></span>Situation du problème Calcul scientifique et planification thérapeutique

# Exposition de l'homme aux ondes électromagnétiques

### Environnement électromagnétique de plus en plus perturbé

- Champs naturels : champ magnétique terrestre (50 $\mu$ T), champ  $\acute{e}$ lectrique naturel (100V/m), foudre (10kV/m).
- Sources artificielles :
	- Exposition *involontaire* : téléphonie mobile (1.8GHz), électroménager (50Hz - 20kHz), lignes électriques (50Hz), applications industrielles (50Hz - 1MHz).

 $\bullet$  Exposition volontaire : applications médicales (75Hz - 1GHz).

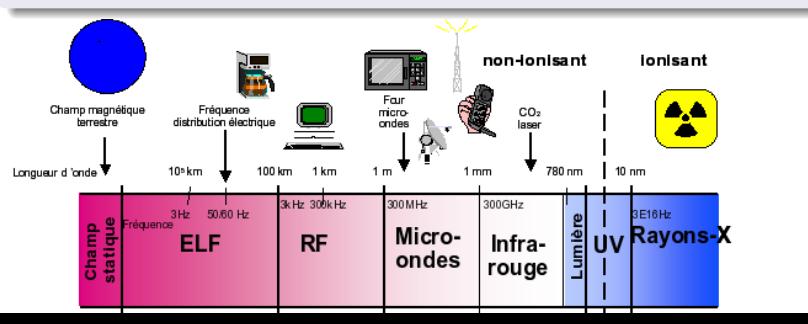

Calcul du phénomène électromagnétique et optimisation Méthodes performantes pour la résolution du problème électromagnétique [Conclusion et perspectives](#page-55-0) Situation du problème Calcul scientifique et planification thérapeutique

# Effets de l'exposition aux champs électromagnétiques

- **•** Fffets à court terme :
	- Effets biologiques immédiats reconnus,
	- · Basses fréquences (BF) : effets sur le système nerveux,
		- $J = 10$  mA/m<sup>2</sup> : effets visuels,
		- $J = 100$  m $A/m^2$ : seuil d'excitabilité neuro-musculaire,
		- $J = 1000 \text{ mA/m}^2$ : risques bien établis pour la santé.
	- Hautes fréquences (HF) : échauffement.

• Effets à long terme.

Résultats controversés, pas de conclusion à ce jour.

Calcul du phénomène électromagnétique et optimisation Méthodes performantes pour la résolution du problème électromagnétique [Conclusion et perspectives](#page-55-0)

Situation du problème Calcul scientifique et planification thérapeutique

# Calcul scientifique et exposition involontaire

### Restrictions de base

- Limitation de la densité de courant  $(A/m^2)$  en BF et en MF  $(< 10$ MHz),
- $\bullet$  Limitation du débit d'absorption spécifique  $(W/kg)$  en MF et en HF  $(> 100$ kHz).

Absorption d'énergie  $\implies$  élévation de la température.

Difficultés : grandeurs non mesurables.

### Niveaux de référence

Niveaux de référence par rapport aux grandeurs mesurables en l'absence du corps humain, tel le champ magnétique. Difficultés : définition sur des modèles grossiers.

 $\implies$  Simulation numérique requise si le niveau de référence est dépassé.

Calcul du phénomène électromagnétique et optimisation Méthodes performantes pour la résolution du problème électromagnétique [Conclusion et perspectives](#page-55-0) Situation du problème Calcul scientifique et planification thérapeutique

# Principe de l'hyperthermie locale

### Hyperthermie locale

Traitement d'une tumeur cancéreuse par élévation locale de la température dans cette tumeur.

- $\bullet$  42-45 $\bullet$ C : complément des traitements conventionnels,
- $\bullet$  T > 47°C · ablathermie.

Différents types d'applicateurs :

- **•** Ultrasons,
- Champs électromagnétiques RF (13.56 MHz, 27.12 MHz, 110 MHz) et micro-ondes (434 MHz, 915 MHz). Ces fréquences sont normalisées.

<span id="page-4-0"></span>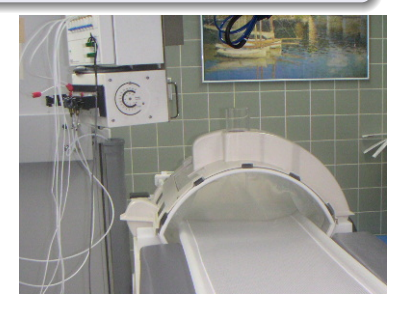

Calcul du phénomène électromagnétique et optimisation Méthodes performantes pour la résolution du problème électromagnétique [Conclusion et perspectives](#page-55-0) Situation du problème Calcul scientifique et planification thérapeutique

# Principe de l'hyperthermie locale

Performances guidées par le débit d'absorption spécifique (DAS) :

- $\bullet$  Équivalent en première approximation à la répartion de la température.
- $\bullet$  À partir des données sur le champ électrique et sur les tissus :

$$
DAS = \frac{1}{2} \frac{\sigma |\mathbf{E}|^2}{\rho},
$$

avec  $\sigma$  : conductivité du tissu,  $|E|$  : module du champ électrique et  $\rho$  : masse volumique du tissu.

### **Objectif**

Optimisation des sources de rayonnement (phases et amplitudes des courants) pour :

- Maximiser le DAS dans la tumeur,
- Le maintenir le plus faible possible dans les tissus sains.

Calcul du phénomène électromagnétique et optimisation Méthodes performantes pour la résolution du problème électromagnétique [Conclusion et perspectives](#page-55-0) Situation du problème Calcul scientifique et planification thérapeutique

# Utilisation de sources multiples

Exemple bidimensionnel :

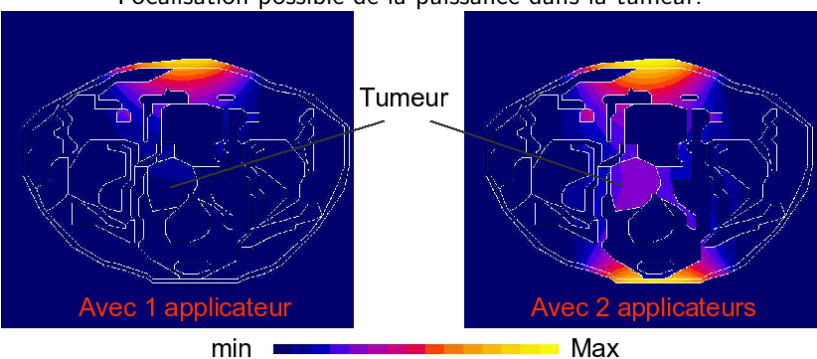

Focalisation possible de la puissance dans la tumeur.

Calcul du phénomène électromagnétique et optimisation Méthodes performantes pour la résolution du problème électromagnétique [Conclusion et perspectives](#page-55-0) Situation du problème Calcul scientifique et planification thérapeutique

# Démarche pour une planification du traitement

- **1** Segmentation des coupes scanners,
- <sup>2</sup> Maillage du corps,
- <sup>3</sup> Calcul électromagnétique,
- <sup>4</sup> Processus d'optimisation.

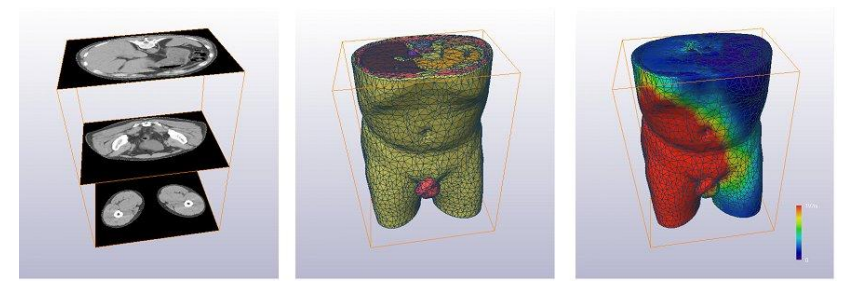

Calcul du phénomène électromagnétique et optimisation Méthodes performantes pour la résolution du problème électromagnétique [Conclusion et perspectives](#page-55-0) Situation du problème Calcul scientifique et planification thérapeutique

# Plan de l'exposé

## **[Introduction](#page-1-0)**

- **·** Situation du problème
- Calcul scientifique et planification thérapeutique
- (2) Calcul du phénomène électromagnétique et optimisation
	- Modélisation du problème électromagnétique
	- [Couplage avec le processus d'optimisation](#page-11-0)
	- Couplage avec le problème thermique
- 3 Méthodes performantes pour la résolution du problème électromagnétique
	- [Approche multiniveau](#page-28-0)
	- Résultats sur un exemple bidimensionnel simple
- <sup>4</sup> [Conclusion et perspectives](#page-55-0)
	- [Bilan et perspectives directes](#page-55-0)
	- **•** [Perspectives connexes](#page-56-0)

Modélisation du problème électromagnétique [Couplage avec le processus d'optimisation](#page-11-0) Couplage avec le problème thermique

# Formulation du problème

• Propriétés des tissus biologiques à 110 MHz.

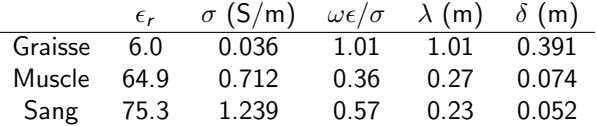

- · Pas de phénomènes négligeables : résolution du système de Maxwell dans son ensemble, sous la forme de l'équation vectorielle des ondes.
- Remarque :

matériaux linéaires isotropes à la fréquence de fonctionnement de l'antenne, mais ces données varient suivant la fréquence.

<span id="page-9-0"></span> $\implies$  Utilisation d'une formulation en régime harmonique.

Modélisation du problème électromagnétique [Couplage avec le processus d'optimisation](#page-11-0) Couplage avec le problème thermique

# Formulation du problème

- Modélisation d'un milieu ouvert : conditions aux limites absorbantes d'ordre 1 sur la frontière extérieure du domaine  $\Omega$  ( $\approx$  conditions de Robin).
- Antennes : sources de courant internes au domaine. Problème à résoudre pour le champ électrique  $E$ :

$$
\begin{cases}\n\text{Trouver } \mathbf{E} \text{ tel que :} \\
\text{rot } \frac{1}{\mu} \text{ rot } \mathbf{E} - \omega^2 \tilde{\epsilon} \mathbf{E} = -\mathrm{i} \omega \mathbf{J}, \text{ dans } \Omega, \\
1/\mu \text{ rot}(\mathbf{E}) \times \mathbf{n} = \mathrm{i} \omega \sqrt{\epsilon/\mu} \mathbf{n} \times (\mathbf{E} \times \mathbf{n}) \text{ sur } \partial \Omega.\n\end{cases}
$$

avec  $\tilde{\epsilon} = \epsilon - i\sigma/\omega$ .

• Géométrie complexe  $\implies$  maillage non structuré.

Discrétisation par une méthode d'éléments finis : utilisation des éléments finis d'arête (conformes dans  $H(rot, \Omega)$ ).

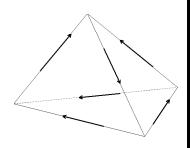

Modélisation du problème électromagnétique [Couplage avec le processus d'optimisation](#page-11-0) Couplage avec le problème thermique

# Démarche conduisant à l'optimisation

Calcul du champ dû à  $n$  applicateurs :

• Le champ de chaque applicateur seul est d'abord calculé.

 $\implies$  résolution de *n* problèmes avec des termes sources différents.

• Par linéarité, le champ total est calculé par superposition de ces différentes sources. Le champ résultant du choix des amplitudes  $(A_i)_{i=1,\ldots,n}$  et des phases  $(\phi_i)_{i=1,\ldots,n}$  est obtenu par simple combinaison linéaire :

<span id="page-11-0"></span>
$$
\left(\begin{array}{c}\begin{smallmatrix}\overline{a}\\b\\c\end{smallmatrix}\end{array}\right)
$$

$$
\mathbf{E}(A_1,\ldots,A_n,\phi_1,\phi_n,\mathbf{x})=\sum_{i=1}^n A_i \exp(i\psi_i(\mathbf{x})+i\phi_i)\mathbf{E}_i.
$$

Modélisation du problème électromagnétique [Couplage avec le processus d'optimisation](#page-11-0) Couplage avec le problème thermique

# Démarche conduisant à l'optimisation

Algorithme d'optimisation : algorithme Génétique.

• 2 fonctions objectifs envisagées :

$$
OF_1 = \frac{\int_{\text{tumenur}} DAS(\mathbf{x}) \mathrm{d}\mathbf{x}}{\int_{\text{tissus sains}} DAS(\mathbf{x}) \mathrm{d}\mathbf{x}},
$$

$$
\textit{OF}_{6}=\frac{\int_{\text{tumeur}}\textit{DAS}(\textbf{x})\mathrm{d}\textbf{x}}{\sqrt{\int_{\text{tumeur}}\left(\frac{\textit{DAS}(\textbf{x})}{W_{s}(\textbf{x})}\right)^{2}\mathrm{d}\textbf{x}\int_{\text{tissus sains}}\alpha(\textbf{x})\left(\frac{\textit{DAS}(\textbf{x})}{W_{s}(\textbf{x})}\right)^{2}\mathrm{d}\textbf{x}}}.
$$

avec  $\mathit{W}_{s}$  le débit sanguin par unité de volume et  $\alpha$  le refroidissement du patient par un système extérieur.

- Contraintes pour un traitement optimal
	- DAS dans la tumeur  $\approx$  50W/kg.
	- $\bullet$  Puissance totale dans le patient  $<$  1250W.

Modélisation du problème électromagnétique [Couplage avec le processus d'optimisation](#page-11-0) Couplage avec le problème thermique

# Applicateur APA 110 MHz

· Description du système :

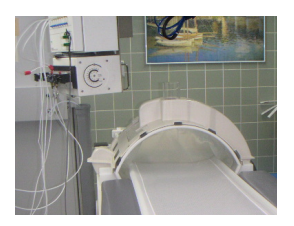

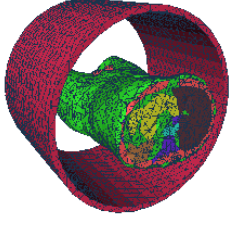

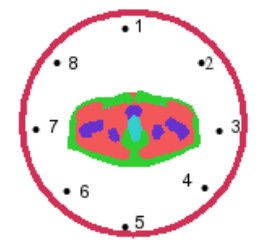

- Maillage :
	- 25 879 noeuds,
	- $\bullet$  146 364 tétraèdres,
	- · 174 937 degrés de liberté.

Modélisation du problème électromagnétique [Couplage avec le processus d'optimisation](#page-11-0) Couplage avec le problème thermique

# Applicateur APA 110 MHz

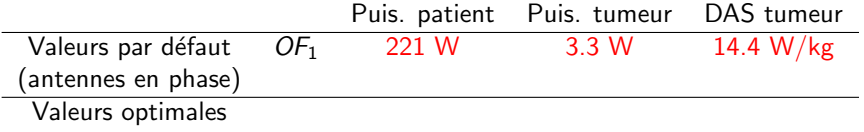

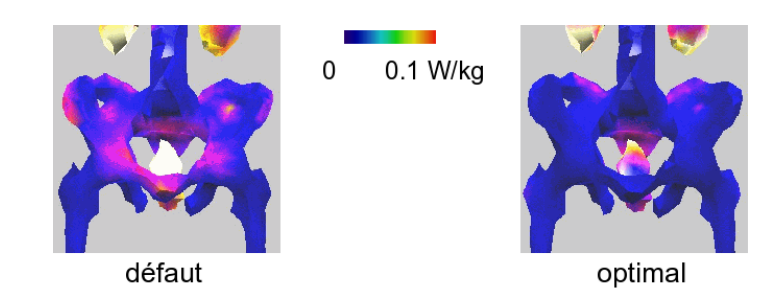

Modélisation du problème électromagnétique [Couplage avec le processus d'optimisation](#page-11-0) Couplage avec le problème thermique

# Applicateur APA 110 MHz

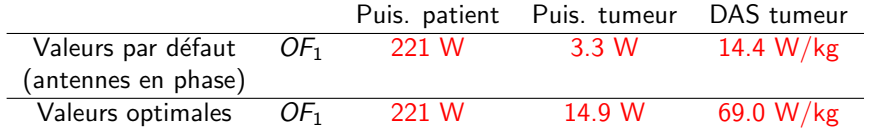

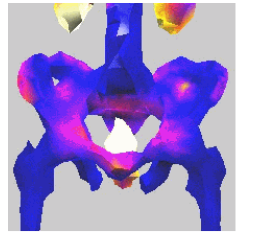

défaut

0.1 W/kg  $\mathbf 0$ 

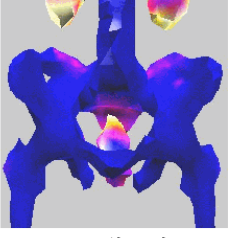

optimal

Modélisation du problème électromagnétique [Couplage avec le processus d'optimisation](#page-11-0) Couplage avec le problème thermique

# Applicateur APA 110 MHz

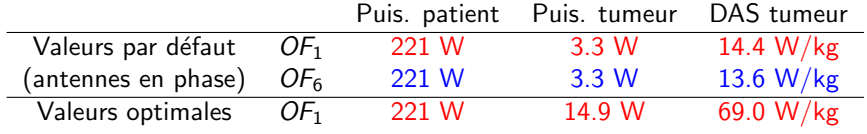

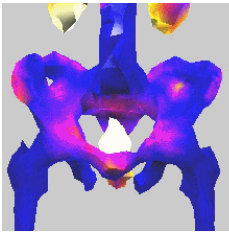

défaut

0.1 W/kg  $\mathbf 0$ 

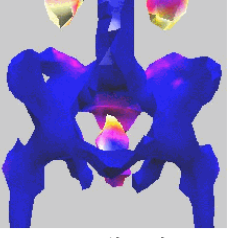

optimal

[Conclusion et perspectives](#page-55-0)

Modélisation du problème électromagnétique [Couplage avec le processus d'optimisation](#page-11-0) Couplage avec le problème thermique

# Applicateur APA 110 MHz

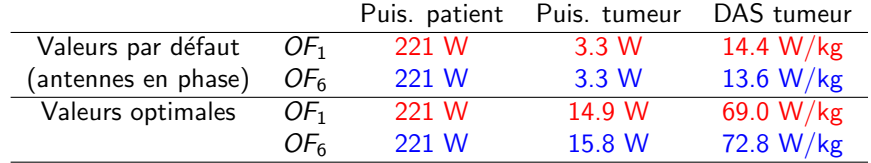

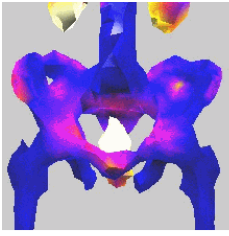

défaut

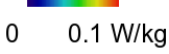

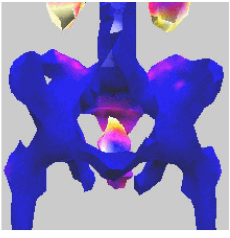

optimal

Introduction Calcul du phénomène électromagnétique et optimisation

Méthodes performantes pour la résolution du problème électromagnétique [Conclusion et perspectives](#page-55-0) Modélisation du problème électromagnétique [Couplage avec le processus d'optimisation](#page-11-0) Couplage avec le problème thermique

# Applicateur APA 110 MHz

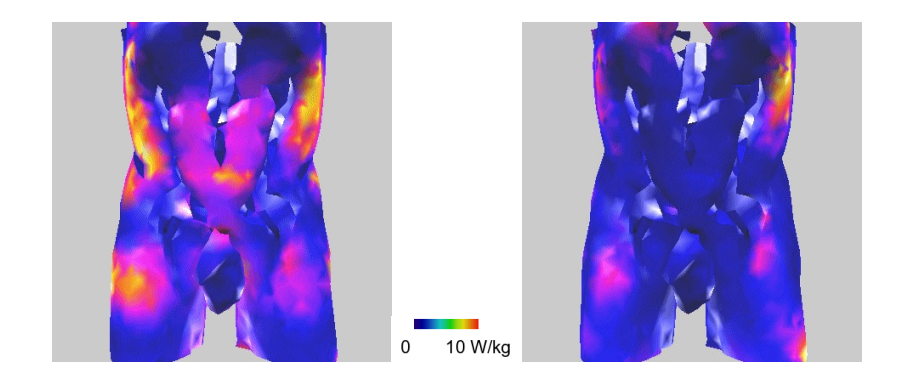

Modélisation du problème électromagnétique [Couplage avec le processus d'optimisation](#page-11-0) Couplage avec le problème thermique

# Applicateur APA 110 MHz

Temps de calcul (station de travail HP J5000).

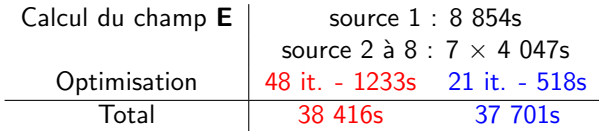

- Paramètres de l'optimisation :
	- Encodage réel des paramètres,
	- Population : 100.
	- Probabilité de croisement : 0.5 (croisement continu symétrique).
	- Taux de mutation : 0.01 (mutation locale continue).
	- $\bullet$  Sélection finale : sélection traditionnelle élitiste, convergence : 0.01.

Autre technique évolutionnaire utilisée : méthode par essaim particulaire.

Introduction Calcul du phénomène électromagnétique et optimisation

Méthodes performantes pour la résolution du problème électromagnétique [Conclusion et perspectives](#page-55-0) Modélisation du problème électromagnétique [Couplage avec le processus d'optimisation](#page-11-0) Couplage avec le problème thermique

# Equation de la biochaleur ´

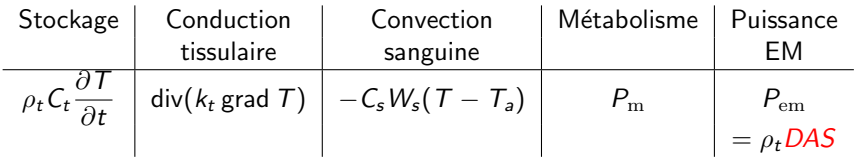

- Modèle thermique envisagé : Modèle de Pennes.
	- $C_t, C_s$ : Chaleur spécifique tissu et sang,
	- $\rho_t$  : masse volumique du tissu,
	- $\bullet$   $k_t$ : coefficient de conductivité du tissu,

• 
$$
W_s
$$
: Density massique de sang par unité de volume.  
 $\sigma \frac{\partial T}{\partial x} = \frac{1}{2} (1 - \sigma \frac{1}{2}) \frac{\sigma \frac{\partial T}{\partial y}}{\sigma \frac{\partial T}{\partial z}}$ 

<span id="page-20-0"></span>
$$
\rho_t C_t \frac{\partial T}{\partial t} = \text{div}(k_t \text{ grad } T) - C_s W_s (T - T_a) + P_m + P_{\text{em}}.
$$

- Semi-discrétisation en espace : éléments finis  $P_1$ ,
- **•** Discrétisation en temps :  $\theta$ -schéma, on privilégie l'utilisation de Crank-Nicholson ( $\theta = 1/2$ ).

Modélisation du problème électromagnétique [Couplage avec le processus d'optimisation](#page-11-0) Couplage avec le problème thermique

# Paramètres thermiques

## **• Grande incertitude sur ces valeurs.**

## Propriétés thermiques du muscle.

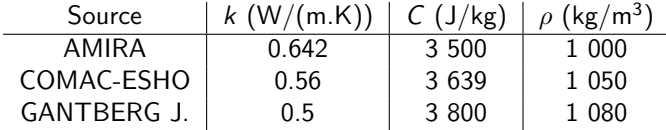

- Grande importance de la vascularisation :
	- Presque nulle dans la tumeur,
	- Très importante en périphérie de la tumeur :

10 fois plus importante que dans les zones saines plus lointaines.

Modélisation du problème électromagnétique [Couplage avec le processus d'optimisation](#page-11-0) Couplage avec le problème thermique

Caractéristiques électromagnétiques avec la température

• Les caractéristiques électromagnétiques dépendent de la température : doit-on refaire le calcul électromagnétique?  $\implies$  Test dans une configuration simplifiée.

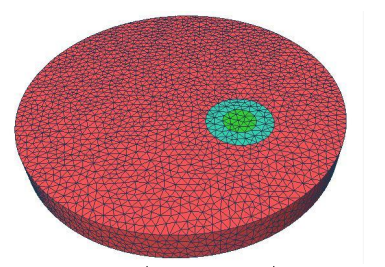

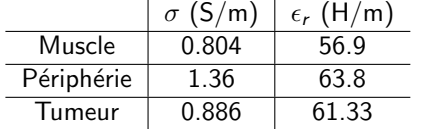

- Calcul électromagnétique puis calcul thermique,
- <sup>2</sup> Dépendance de la conductivité vis-à-vis de la température :

 $\sigma(T) = \sigma_{\text{init}}(1 + 0.02 \cdot (T - 25)),$ 

• Si on enregistre une variation significative de  $\sigma$ , on recalcule le terme source électromagnétique  $\rightarrow$  retour à l'étape 1.

Modélisation du problème électromagnétique [Couplage avec le processus d'optimisation](#page-11-0) Couplage avec le problème thermique

# Caractéristiques électromagnétiques avec la température

- **•** Configuration
	- $Q_m = 1.3 W/kg$  (Densité massique de puissance due au métabolisme),
	- Vascularisation différente dans chaque zone,
	- $T_{\text{surface}} = 20^{\circ}C$ .
	- Traitement de 5000s avec  $\triangle t = 1$ s.
- Evaluation du profil sans bouclage

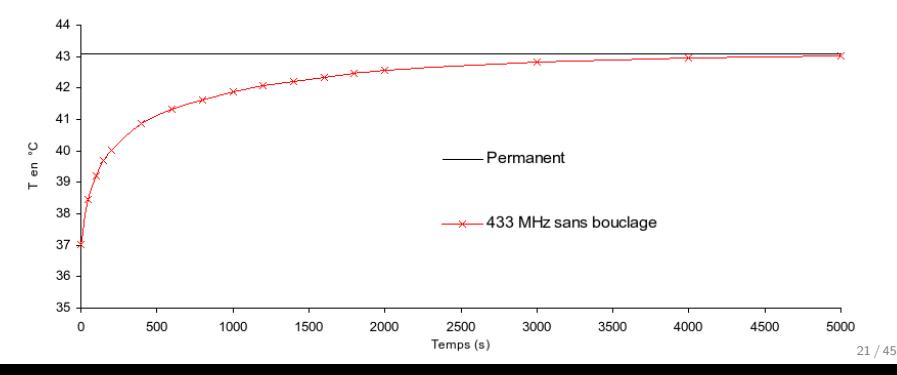

Modélisation du problème électromagnétique [Couplage avec le processus d'optimisation](#page-11-0) Couplage avec le problème thermique

# Caractéristiques électromagnétiques avec la température

- **•** Configuration
	- $Q_m = 1.3 W/kg$  (Densité massique de puissance due au métabolisme),
	- Vascularisation différente dans chaque zone,
	- $T_{\text{surface}} = 20^{\circ}C$ .
	- Traitement de 5000s avec  $\triangle t = 1$ s.
- Evaluation du profil avec bouclage

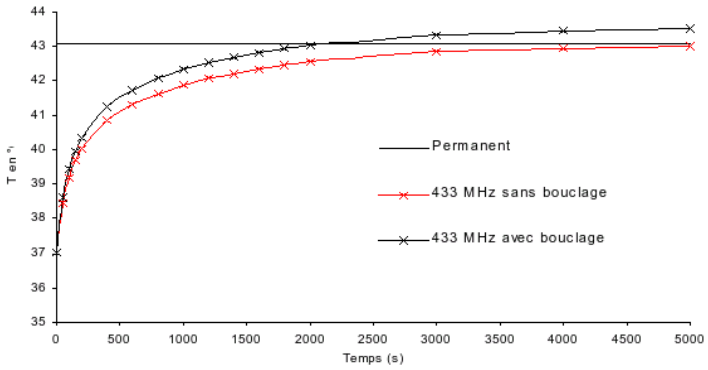

Modélisation du problème électromagnétique [Couplage avec le processus d'optimisation](#page-11-0) Couplage avec le problème thermique

# Applicateur interstitiel

- Configuration :
	- $\bullet$  9 tissus différents (muscle, graisse, os, vessie, tumeur, ...)
	- Antenne interstitielle à 433 MHz.

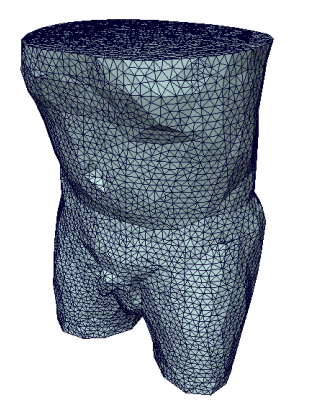

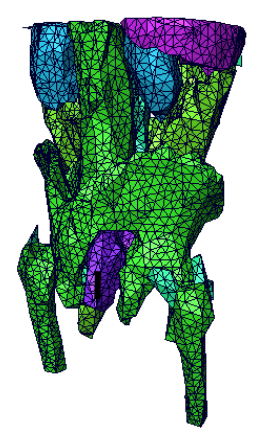

• Maillage : 39 052 noeuds, 259 648 arêtes.

Introduction Calcul du phénomène électromagnétique et optimisation

Méthodes performantes pour la résolution du problème électromagnétique [Conclusion et perspectives](#page-55-0) Modélisation du problème électromagnétique [Couplage avec le processus d'optimisation](#page-11-0) Couplage avec le problème thermique

# Perspectives pour le couplage thermique

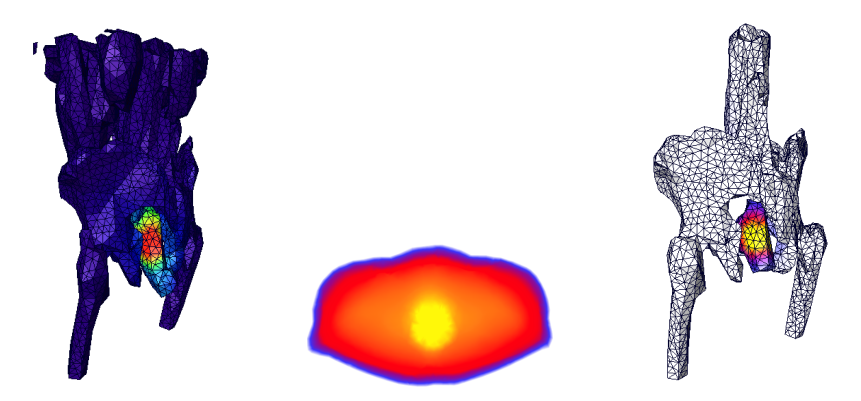

- Optimisation réalisée directement sur la répartition de la température.
- Prise en compte de la non-linéarité de la vascularisation (dépendance avec la température).

<span id="page-27-0"></span>[Approche multiniveau](#page-28-0) Résultats sur un exemple bidimensionnel simple

# Résolution du système linéaire

- Le calcul électromagnétique est la partie la plus critique en terme de temps de calcul dans la configuration actuelle.
- Dans ce calcul électromagnétique, la résolution du système linéaire est prépondérante mais sujette à optimisation.

Les matrices obtenues sont creuses, symétriques, à coefficients complexes et indéfinies.

- **1** Utilisation de méthodes itératives par sous-espaces de Krylov : COCG, QMR symétrique, BiCGCR.
- <sup>2</sup> Le point crucial est le choix d'une méthode de préconditionnement qui permet d'accélérer la méthode par sous-espaces de Krylov.

[Approche multiniveau](#page-30-0) [R´esultats sur un exemple bidimensionnel simple](#page-50-0)

# Principes généraux multigrille

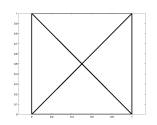

- Méthode itérative de résolution de systèmes linéaires.
- · Méthode multigrille géométrique classique fondée sur une hiérarchie de maillages emboîtés.
- Idée : Résolution sur le maillage le plus fin avec utilisation des grilles les plus grossières pour le calcul.
- <span id="page-28-0"></span>Traitement de l'erreur :
	- **partie oscillante représentée et traitée sur le** maillage le plus fin,
	- **partie lisse traitée sur le maillage grossier.**

[Approche multiniveau](#page-30-0) [R´esultats sur un exemple bidimensionnel simple](#page-50-0)

# Principes généraux multigrille

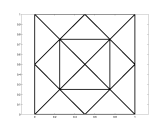

- Méthode itérative de résolution de systèmes linéaires.
- Méthode multigrille géométrique classique fondée sur une hiérarchie de maillages emboîtés.
- Idée : Résolution sur le maillage le plus fin avec utilisation des grilles les plus grossières pour le calcul.
- Traitement de l'erreur :
	- **partie oscillante représentée et traitée sur le** maillage le plus fin,
	- **partie lisse traitée sur le maillage grossier.**

[Approche multiniveau](#page-28-0) [R´esultats sur un exemple bidimensionnel simple](#page-50-0)

# Principes généraux multigrille

- Méthode itérative de résolution de systèmes linéaires.
- Méthode multigrille géométrique classique fondée sur une hiérarchie de maillages emboîtés.
- Idée : Résolution sur le maillage le plus fin avec utilisation des grilles les plus grossières pour le calcul.
- <span id="page-30-0"></span>Traitement de l'erreur :
	- **partie oscillante représentée et traitée sur le** maillage le plus fin,
	- **partie lisse traitée sur le maillage grossier.**

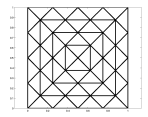

[Approche multiniveau](#page-28-0) [R´esultats sur un exemple bidimensionnel simple](#page-50-0)

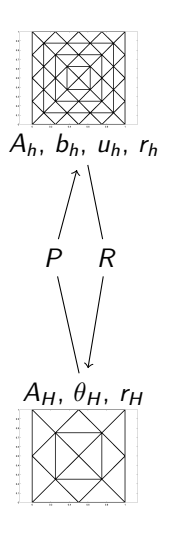

[Approche multiniveau](#page-28-0) Résultats sur un exemple bidimensionnel simple

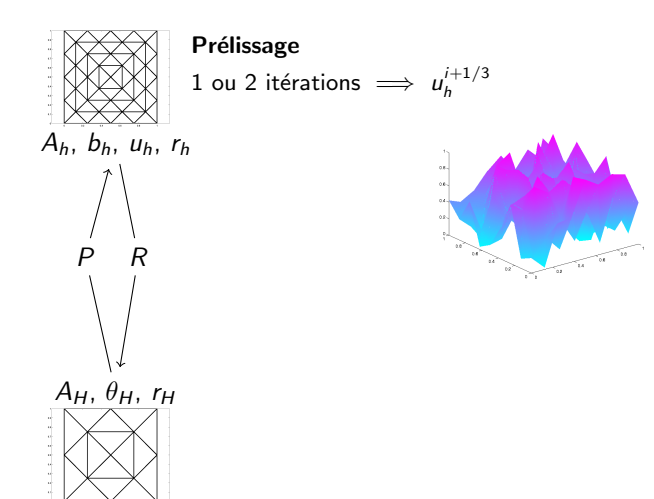

[Approche multiniveau](#page-28-0) Résultats sur un exemple bidimensionnel simple

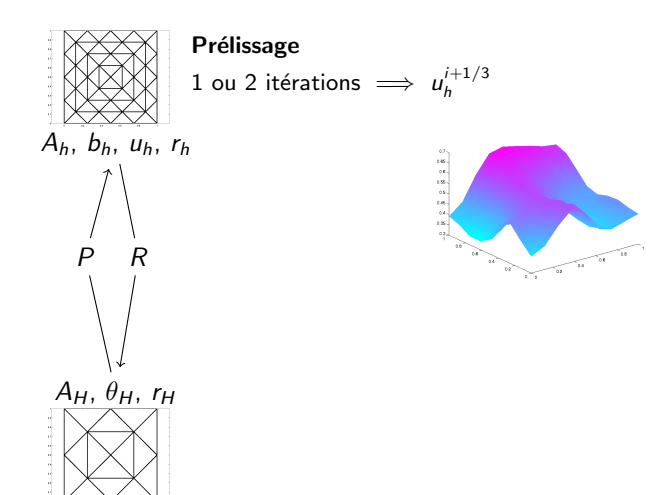

[Approche multiniveau](#page-28-0) [R´esultats sur un exemple bidimensionnel simple](#page-50-0)

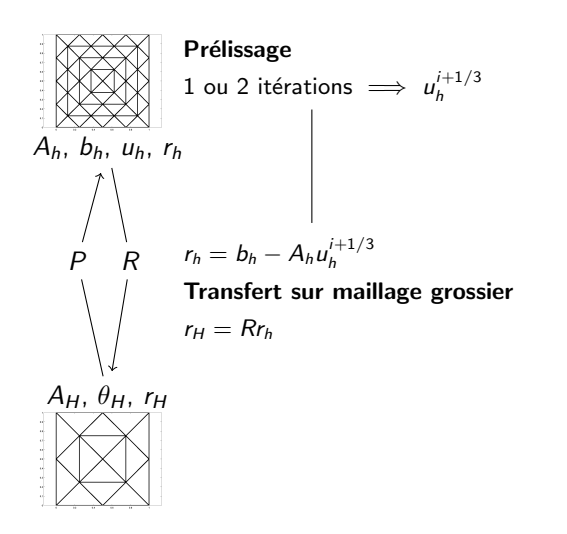

[Approche multiniveau](#page-28-0) [R´esultats sur un exemple bidimensionnel simple](#page-50-0)

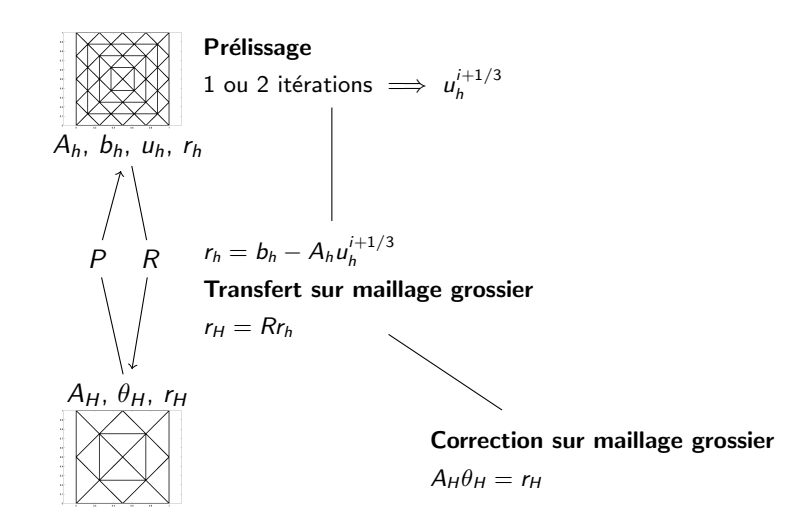

[Approche multiniveau](#page-28-0) Résultats sur un exemple bidimensionnel simple

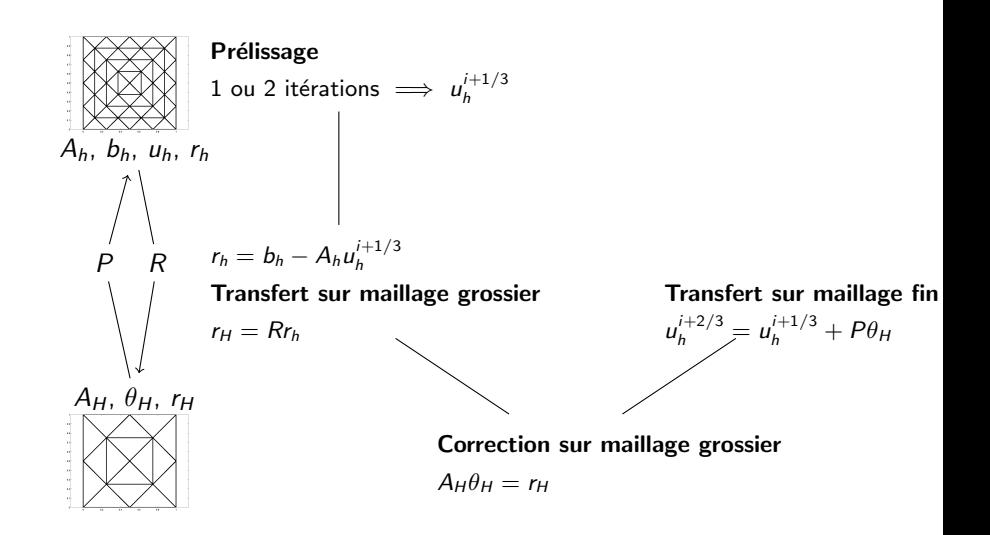

[Approche multiniveau](#page-28-0) [R´esultats sur un exemple bidimensionnel simple](#page-50-0)

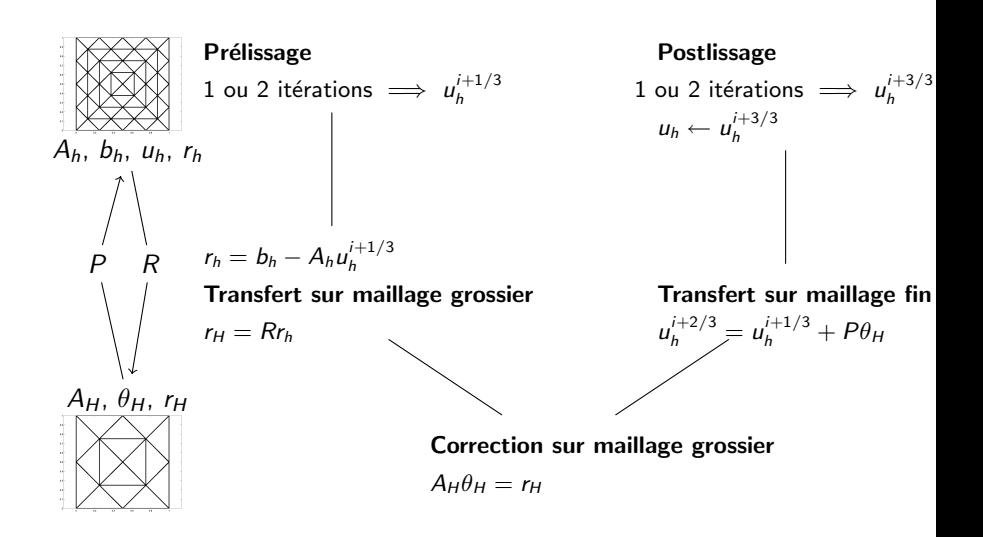

[Approche multiniveau](#page-28-0) [R´esultats sur un exemple bidimensionnel simple](#page-50-0)

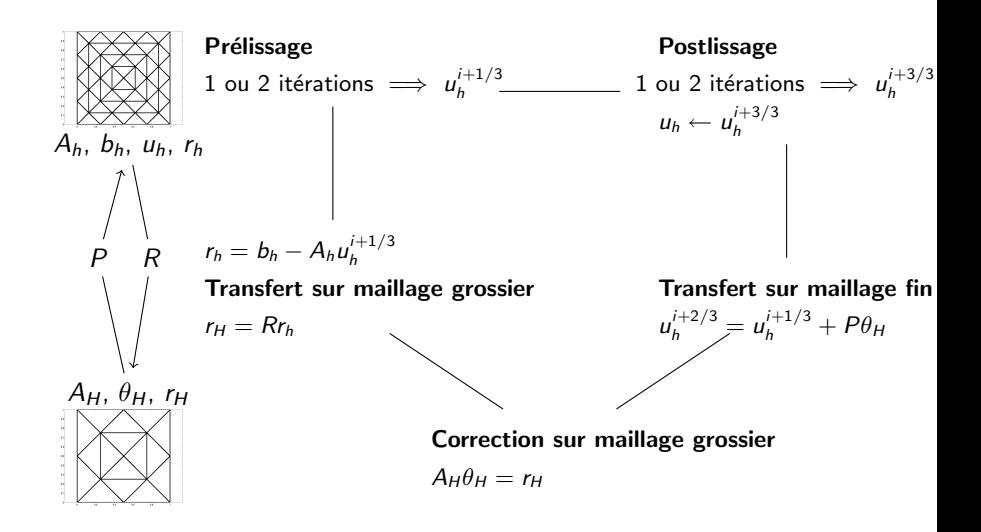

[Approche multiniveau](#page-28-0) [R´esultats sur un exemple bidimensionnel simple](#page-50-0)

# Eléments requis par la méthode

Pour mettre en oeuvre les méthodes à deux grilles, 3 éléments sont requis :

- Le lisseur : atténue la partie oscillante de l'erreur au niveau fin.
- $\bullet$  Les matrices de transfert P et R : R transfère la partie de l'erreur non traitée par le lisseur vers le niveau grossier et  $P$  transfère la correction du niveau grossier vers le niveau fin.  $NB:$  Souvent  $R = P<sup>t</sup>$ .
- La matrice  $A_H$  du problème au niveau grossier.

Si la matrice  $A_H$  devient grande, on peut appliquer de manière récursive la méthode à deux grilles et obtenir un algorithme multigrille.

## Particularités pour les équations de Maxwell

Deux espaces d'éléments finis considérés :

- L'espace d'éléments nodaux  $\mathcal{W}^{0}(\mathcal{T})$  inclus dans  $\mathsf{H}^{1}(\Omega)$  : éléments finis  $P_1$ -Lagrange. Degrés de liberté : valeurs aux sommets du maillage. Base associée  $(\phi_p^h)_{p\in\{1,...,N^h\}}$ .
- L'espace d'éléments d'arête  $\mathcal{W}^{1}(\mathcal{T})$  inclus dans  $\mathsf{H}(\mathsf{rot},\Omega)$ : éléments de Nédélec d'ordre le plus bas. Degrés de liberté : circulations le long des arêtes du maillage. Base associée  $(\lambda_i^h)_{i\in\{1,...,E^h\}}.$

Propriété importante venant des espaces continus  $(\textnormal{grad}(\mathsf{H}^1(\Omega))\subset \mathsf{H}(\textnormal{rot},\Omega))$  :

$$
\operatorname{grad} \phi_p^h = \sum_{i=1}^{E^h} G_{ip}^h \lambda_i^h, \ \forall p \in \{1, \ldots, N^h\}. \quad \text{(1)}
$$

# Particularités pour les équations de Maxwell

Deux espaces d'éléments finis considérés :

- L'espace d'éléments nodaux  $\mathcal{W}^{0}(\mathcal{T})$  inclus dans  $\mathsf{H}^{1}(\Omega)$  : éléments finis  $P_1$ -Lagrange. Degrés de liberté : valeurs aux sommets du maillage. Base associée  $(\phi_p^h)_{p\in\{1,...,N^h\}}$ .
- L'espace d'éléments d'arête  $\mathcal{W}^{1}(\mathcal{T})$  inclus dans  $\mathsf{H}(\mathsf{rot},\Omega)$ : éléments de Nédélec d'ordre le plus bas. Degrés de liberté : circulations le long des arêtes du maillage. Base associée  $(\lambda_i^h)_{i\in\{1,...,E^h\}}.$

 $\stackrel{\textstyle\phantom{+}}{0}{\longrightarrow}\stackrel{\textstyle\phantom{+}}{0}$ 4 4 2  $\frac{3}{x}$  3  $G^h =$  $\sqrt{ }$  $\left\vert \right\vert$ −1 1 0 0 0 −1 0 1 0 0 −1 1 −1 0 1 0  $\setminus$  $\Big\}$ Propriété importante venant des espaces continus  $(\textnormal{grad}(\mathsf{H}^1(\Omega))\subset \mathsf{H}(\textnormal{rot},\Omega))$  : grad  $\phi^h_{\bm\rho}=$  $\sum^{\mathsf{E}^h}$  $i=1$  $G_{ip}^h \lambda_i^h, \forall p \in \{1, \ldots, N^h\}.$  (1)

[Approche multiniveau](#page-28-0) [R´esultats sur un exemple bidimensionnel simple](#page-50-0)

# Particularités pour les équations de Maxwell

- Cas de l'opérateur Laplacien : quelques itérations d'une méthode de Jacobi relaxée ou de Gauss-Seidel fournissent un lissage adapté.
- Cas de l'opérateur rot  $1/\mu$  rot : les algorithmes classiques ne traitent pas les composantes dans le noyau de l'opérateur rot alors que la dimension de ce sous-espace est directement proportionnelle à la taille du problème discret (la dimension du noyau pour grad est 1).
- Pour résoudre cette difficulté, algorithme hybride de Hiptmair  $(1997):$ 
	- Lissage spécifique pour le noyau de l'opérateur rot.
	- Lissage classique pour le système global.

[Approche multiniveau](#page-28-0) [R´esultats sur un exemple bidimensionnel simple](#page-50-0)

# Utilisation du lisseur comme préconditionneur

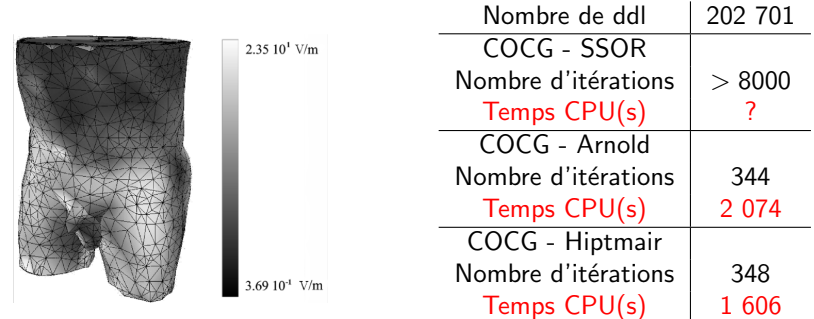

Figure: Hyperthermie RF (27MHz) - Amplitude du champ électrique.

Table: Temps CPU et nombre d'itérations.

• Comparaisons très favorables aussi vis-à-vis d'une factorisation LU  $incomplete$  (ILU(0)).

[Approche multiniveau](#page-28-0) [R´esultats sur un exemple bidimensionnel simple](#page-50-0)

## Construction des matrices de transfert

Outre le lisseur, la méthode multiniveau repose sur la construction des différents niveaux. Au niveau grossier, l'espace d'approximation est décrit par une base de fonctions grossières  $(w_n^H)_n$ . On impose l'inclusion de l'espace d'approximation grossier dans l'espace  $fin$ , c'est-à-dire :

$$
w_n^H = \sum_{p=1}^{N^h} P_{pn} w_p^h, \ \forall n \in \{1,\ldots,N^H\}.
$$

P est la matrice de prolongement entre le niveau fin et le niveau grossier.

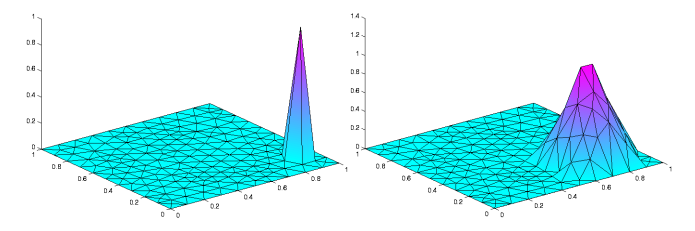

[Approche multiniveau](#page-28-0) Résultats sur un exemple bidimensionnel simple

# Construction des matrices de transfert

- Si l'on dispose d'une hiérarchie de maillages emboîtés, c'est la méthode multigrille géométrique et l'inclusion des espaces d'éléments finis sur les différents maillages est garantie par construction.
- Si l'on ne dispose pas de cette hiérarchie et que l'on connaît les informations pour un unique niveau (fin), on doit définir une stratégie algébrique pour construire P.

La matrice du système au niveau grossier est définie de la manière suivante :

$$
A_H = P^t A_h P
$$

et il n'est donc nécessaire que de calculer la matrice de prolongement P. On répète alors récursivement la procédure pour la méthode algébrique.

## Particularités pour les équations de Maxwell

• Les espaces grossiers nodal et d'arête sont inclus dans les espaces fins :

$$
\phi_n^H = \sum_{p=1}^{N^h} P_{pn}^{\text{nod}} \phi_p^h, \ \forall n \in \{1, \dots, N^H\},
$$

$$
\lambda_e^H = \sum_{i=1}^{E^h} P_{ie}^{\text{are}} \lambda_i^h, \ \forall e \in \{1, \dots, E^H\}.
$$

● Pour utiliser les mêmes lisseurs que dans le cas du multigrille géométrique, on souhaite vérifier au niveau grossier  $\bullet$ :

<span id="page-46-0"></span>
$$
\operatorname{grad} \phi_n^H = \sum_{e=1}^{E^H} G_{en}^H \lambda_e^H, \ \forall n \in \{1, \dots, N^H\}.
$$
 (2)

 $(\phi_n^H)_{n=1...N^H}$  est la base nodale grossière et  $(\lambda_e^H)_{e=1...E^H}$  est la base d'arête grossière.

[Approche multiniveau](#page-28-0) [R´esultats sur un exemple bidimensionnel simple](#page-50-0)

# Particularités pour les équations de Maxwell

La relation [\(2\)](#page-46-0) est implicite pour le multigrille géométrique. On souhaite la conserver pour les méthodes algébriques développées, c'est-à-dire définir un graphe grossier dont la matrice d'incidence  $G^H$  sera utilisée dans cette relation.

En regroupant les relations précédentes, on obtient la relation de commutativité :

 $P^{\text{are}}G^{H}=G^{h}P^{\text{nod}}.$ 

 $G<sup>h</sup>$  décrit le graphe fin,  $P<sup>nod</sup>$  est la matrice de prolongement nodale calculée par des méthodes connues.

## $\overrightarrow{A}$  définir ou à calculer :

 $G^H$  et la matrice de prolongement en arête  $P^{\text{are}}$ .

[Approche multiniveau](#page-28-0) [R´esultats sur un exemple bidimensionnel simple](#page-50-0)

.

# Stratégie proposée

- $P<sup>nod</sup>$  calculée par des techniques "usuelles" pour le Laplacien.
- $P^{\text{are}}$  proposée comme solution d'un problème d'optimisation :

### Problème de minimisation sous contraintes

$$
\left\{\begin{aligned}\n\text{Trouver } P^{\text{are } minimisant} & \sum_{e=1}^{E^H} \beta_e^t K_e \beta_e, \\
\text{sous les contraintes : } P^{\text{are}} G^H &= G^h P^{\text{nod}}\n\end{aligned}\right.
$$

- $\theta$ <sub>e</sub> : vecteur contenant les coefficients non-nuls de la e-ième colonne de P are .
- $K_e$ : matrice locale symétrique définie positive. L'ensemble de ces matrices définit la fonctionnelle d'énergie pour la minimisation.

# Stratégie proposée

[Approche multiniveau](#page-28-0) [R´esultats sur un exemple bidimensionnel simple](#page-50-0)

Résolution du problème d'optimisation en s'appuyant sur des graphes (de petite dimension) associés à chaque arête fine :

- o on construit d'abord un opérateur vérifiant les contraintes en résolvant un problème de flot sur chacun de ces graphes,
- o une méthode itérative permet de compléter le processus de minimisation :

Avantage : les contraintes restent vérifiées après chaque itération et le problème de minimisation peut être résolue de façon grossière.

[Approche multiniveau](#page-28-0) Résultats sur un exemple bidimensionnel simple

# Problème étudié 2D

- $Ω = ]0; 1[^2.$
- Composante tangentielle du champ imposée sur le bord gauche avec
	- $\mathbf{E}_v = \sin(2\pi y)$ . Sur le reste de la frontière : (rot **E**)  $\times$  **n** = 0.
- $\bullet$  Coefficient constant sur le domaine avec l'équation suivante :
	- Cavité en régime harmonique : rot rot  $\mathbf{E} \omega^2 \mathbf{E} = 0$  avec  $\omega = 1.5\pi$ .

<span id="page-50-0"></span>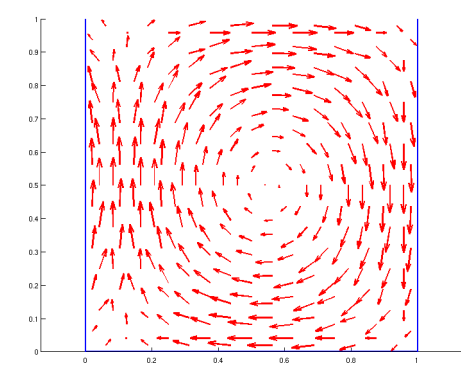

Résultats sur un exemple bidimensionnel simple

# Maillages utilisés

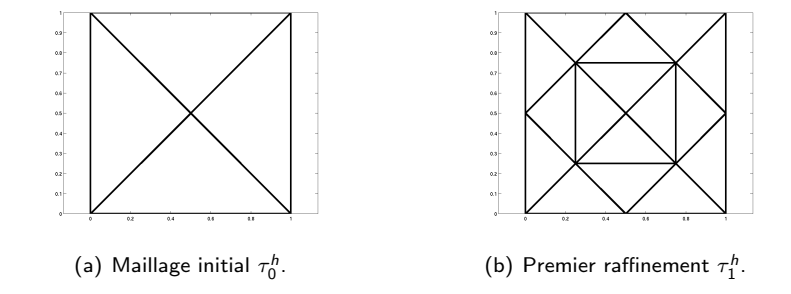

Pour les maillages  $\tau^h_i$ , l'indice *i* indique le nombre de raffinement. N.B. : Les méthodes algébriques opèrent comme si le maillage était non structuré.

[Approche multiniveau](#page-28-0) Résultats sur un exemple bidimensionnel simple

## Résolution du système linéaire de minimisation

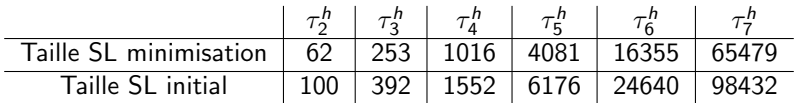

Table: Nombre d'inconnues pour le système linéaire de minimisation et le système linéaire initial  $-2D$ , maillages structurés.

Le nombre d'inconnues pour la minimisation représente à peu près les  $2/3$  du nombre d'inconnues du système à résoudre.

## Résolution du système linéaire de minimisation

Choix des matrices  $K_{e}$ :

- $\bullet$  Matrices extraites de S, la partie provenant de la discrétisation de  $\int_{\Omega}$  rot **E**  $\cdot$  rot **E**'.
- Matrices toutes égales à l'identité Id.

Résolution du problème de minimisation avec une méthode de gradient conjugué non préconditionné.

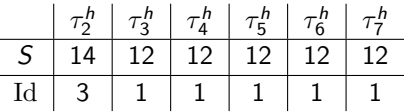

Table: Nombre d'itérations pour la résolution du système linéaire de minimisation (division du résidu par  $10^3$ ) — 2D, maillages structurés.

- Résultats donnés uniquement au niveau le plus fin.
- Nombre d'itérations indépendant de la dimension globale du système.

[Approche multiniveau](#page-28-0) Résultats sur un exemple bidimensionnel simple

# Résolution du système linéaire initial

- · Méthode de type gradient conjugué préconditionné.
- $\bullet$  Critère d'arrêt : division par  $10^{10}$  de la norme 2 du résidu.

geom : multigrille géométrique. ssor : Gauss-Seidel symétrique.

smin : utilise uniquement les solutions particulières des problèmes de flot.

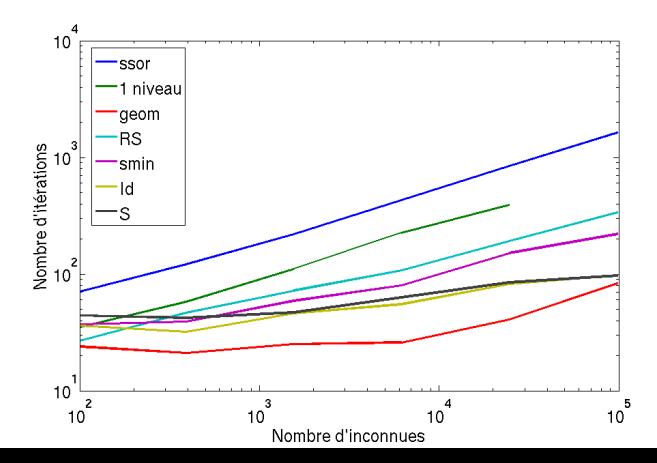

## Bilan :

Bilan

- · Modélisation numérique et couplage de différents aspects pour un exemple d'utilisation de la dosimétrie : électromagnétisme, thermique et optimisation.
- Modifications apportées pour réduire les temps de calcul.

 $\implies$  Planification complète du traitement accessible dans des temps raisonnables.

Perspectives directes :

- Optimisation directe à partir du profil de température.
- Implémentation efficace des méthodes de résolution du problème électromagnétique.

<span id="page-55-0"></span>Pour les problèmes 3D, l'approche constructive est intéressante mais reste trop général.

<span id="page-56-0"></span>[Bilan et perspectives directes](#page-55-0) [Perspectives connexes](#page-56-0)

## Perspectives connexes

- Incertitudes sur les caractéristiques électromagnétiques des tissus : caractérisations expérimentales et numériques (homogénéisation). Collaboration : C. Poignard (CMAP).
- Optimisation possible pour le positionnement géométrique des antennes. Eviter l'utilisation des algorithmes évolutionnaires.
- Autre utilisation de développements en dosimétrie numérique : exposition involontaire micro-ondes (téléphonie mobile). On peut omettre la partie optimisation et augmenter la précision dans l'évaluation de l'impact des phénomènes.

[Bilan et perspectives directes](#page-55-0) [Perspectives connexes](#page-56-0)

## Perspectives connexes

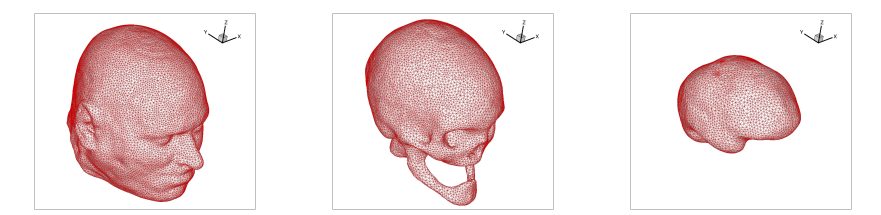

Répartition du DAS (DAS/DAS $_{\rm max}$ , échelle log) :

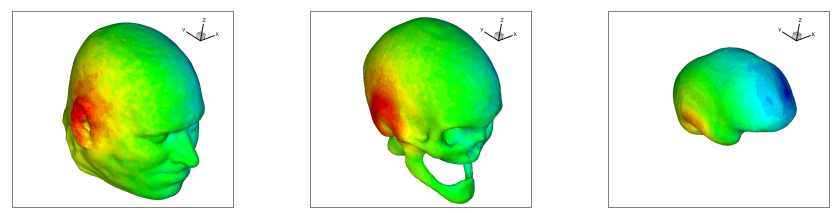

Images fournies par S. Lanteri (INRIA, ARC HEADEXP). Résolution par méthode de Galerkin discontinu  $P_1$  dans le domaine temporel.  $44 / 45$ 

[Bilan et perspectives directes](#page-55-0) [Perspectives connexes](#page-56-0)

## Perspectives connexes

• Compte-tenu des enjeux, nécessité de calculer des probabilités de franchissement des seuils sur des populations aux caractéristiques diverses.

 $\implies$  Extraction des variables prépondérantes dans la variation du DAS et d'une description statistique de celles-ci.

 $\implies$  Utilisation de méthodes probabilistes (éléments finis stochastiques).

Collaboration : S. Lanteri (INRIA), P. Lévêque (XLIM), J. Wiart (FTRD).